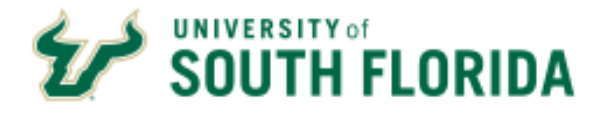

**Website:** [www.usf.edu/pcard](http://www.usf.edu/pcard)

## **USF Purchasing Card Program Cardholder Profile Information**

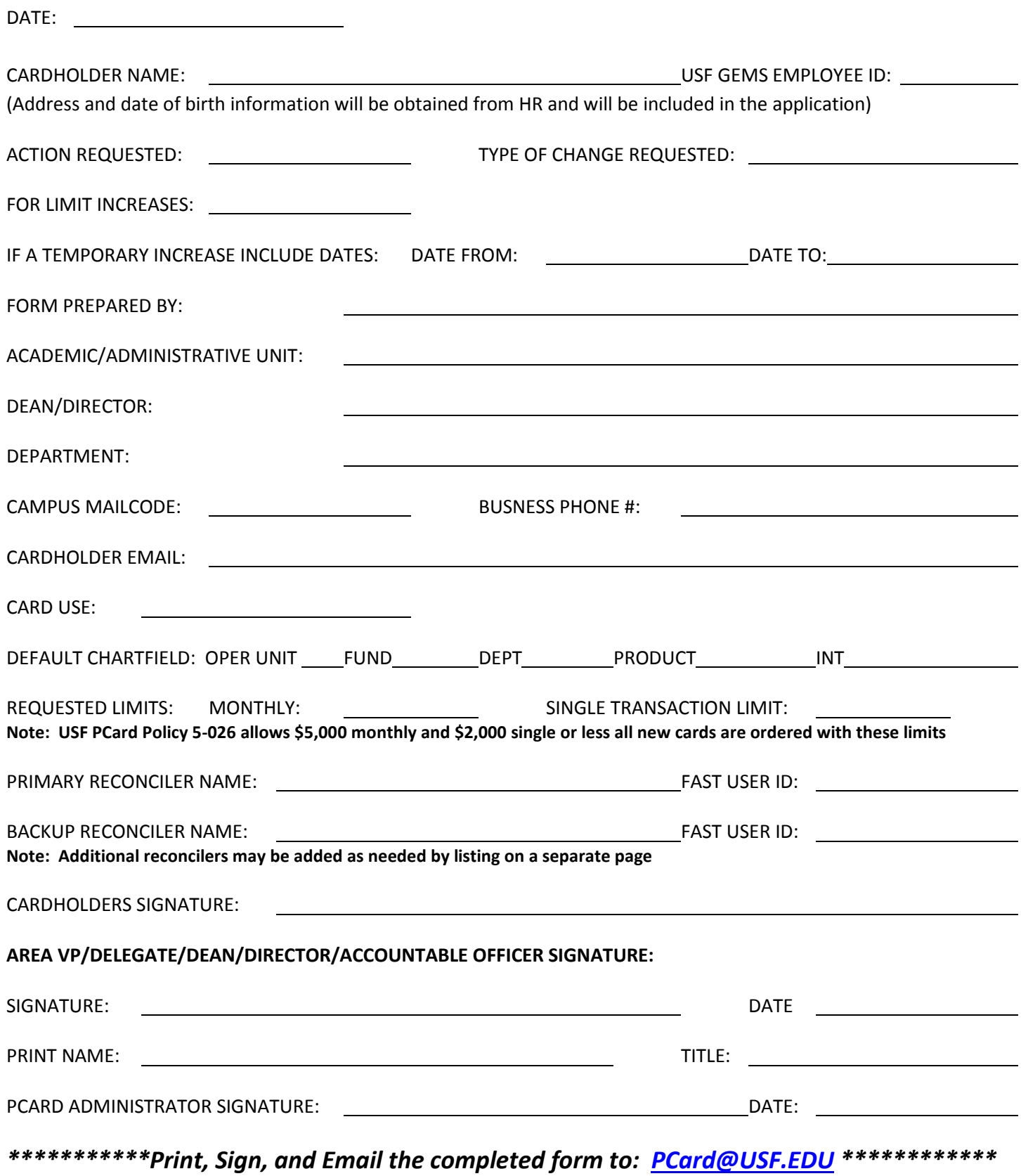

## **FILL OUT PAGE 2 FOR LIMIT INCREASES ONLY**

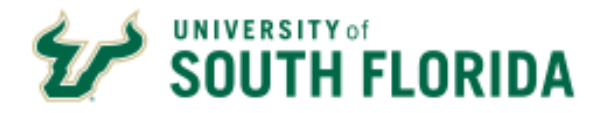

**Website:** [www.usf.edu/pcard](http://www.usf.edu/pcard)

LIMIT INCREASE JUSTIFICATION (ATTACH ADDITIONAL SHEETS IF NEEDED)

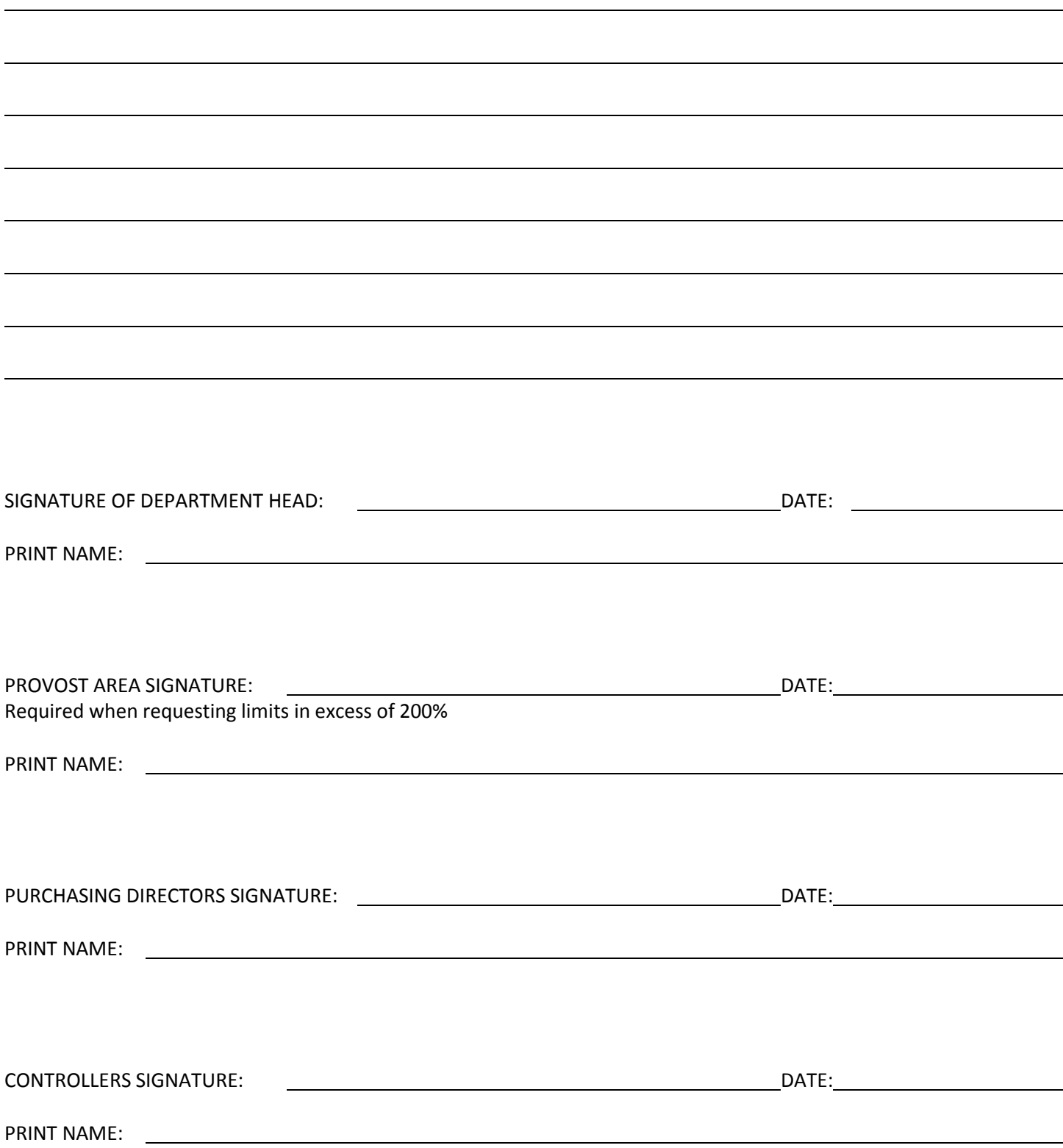